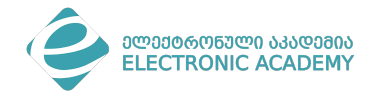

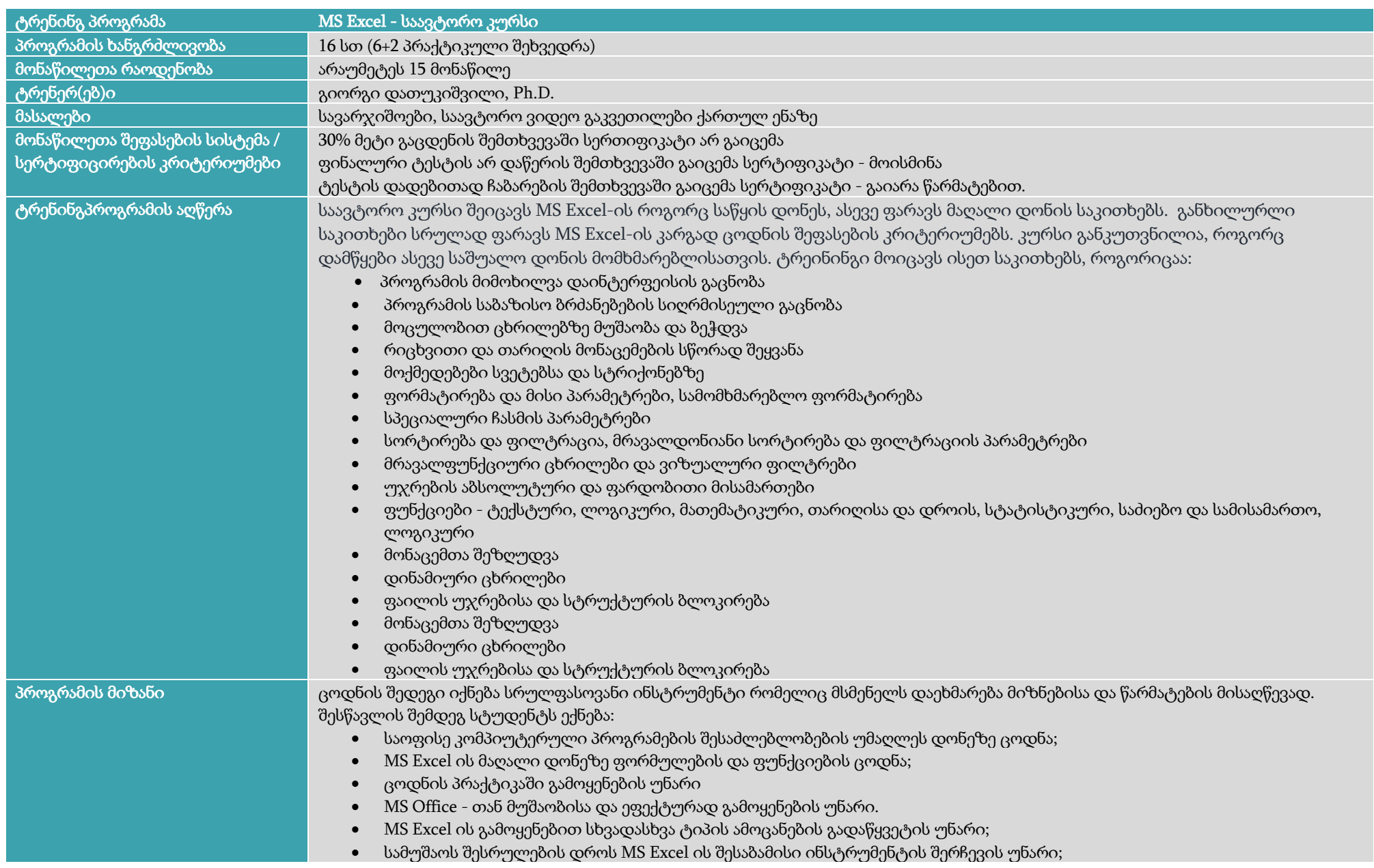

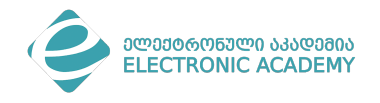

პროგრამა

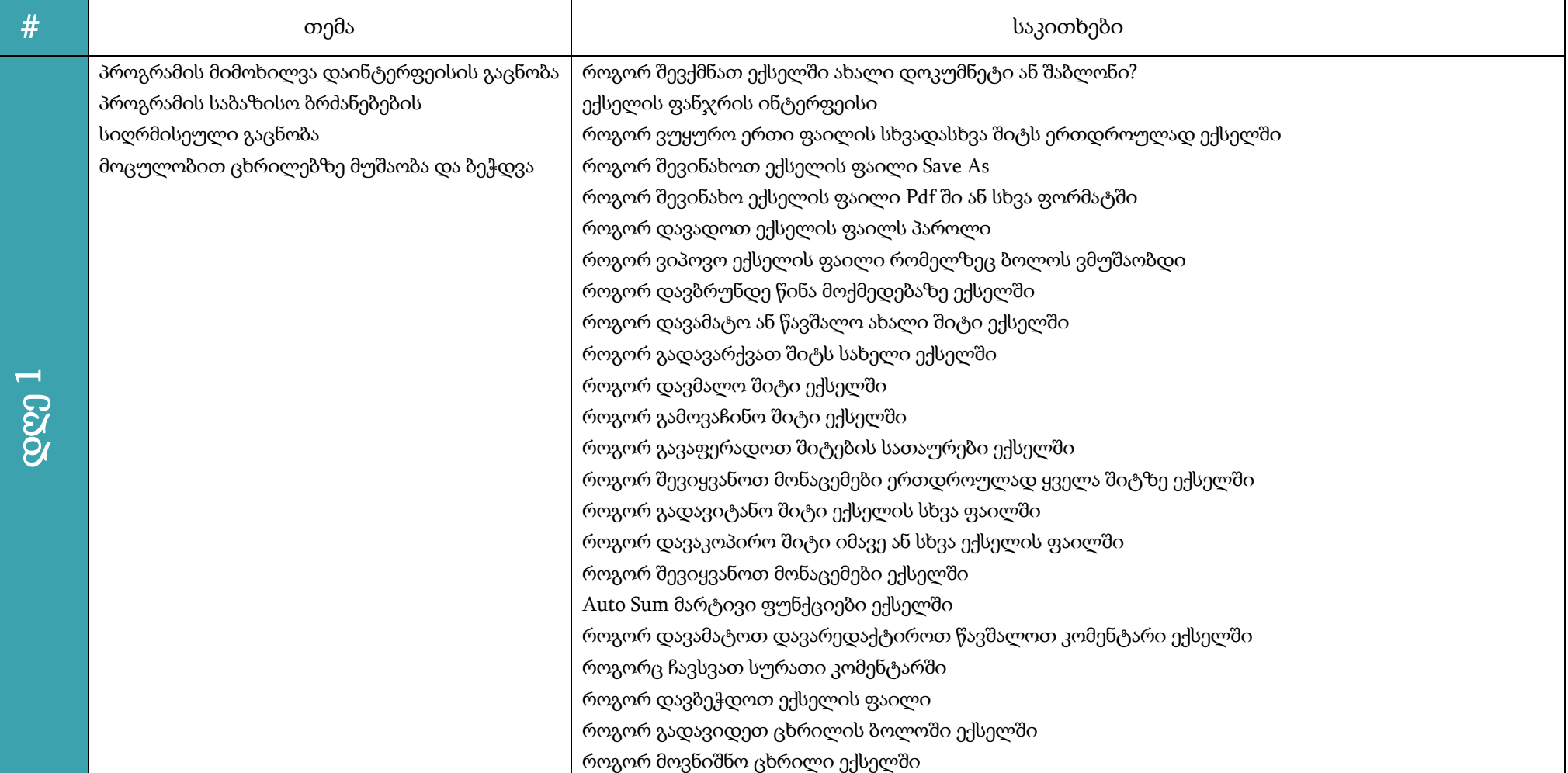

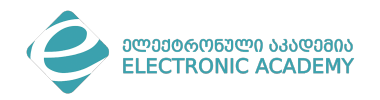

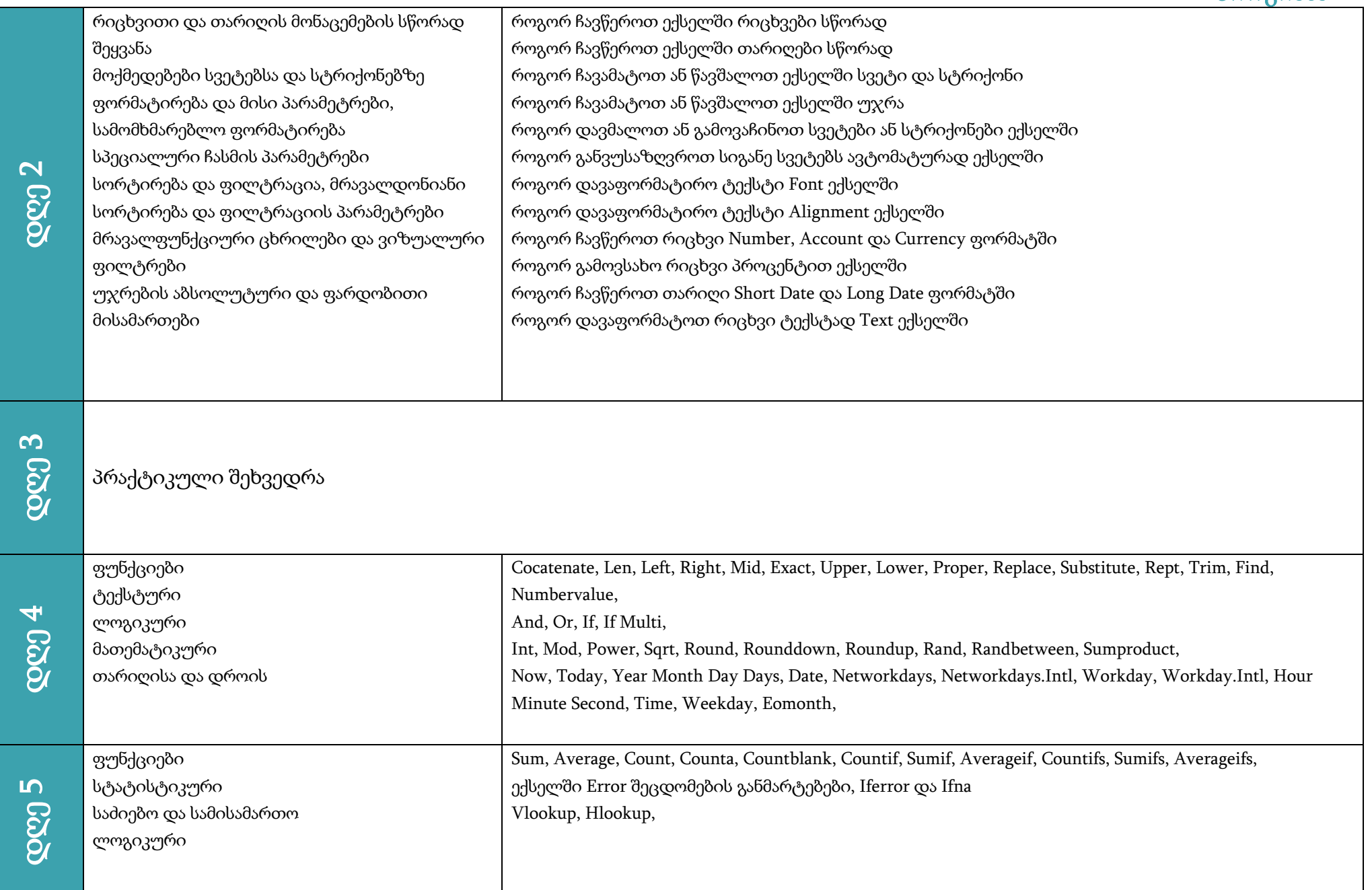

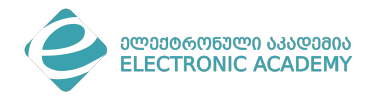

დღე 6

პრაქტიკული შეხვედრა

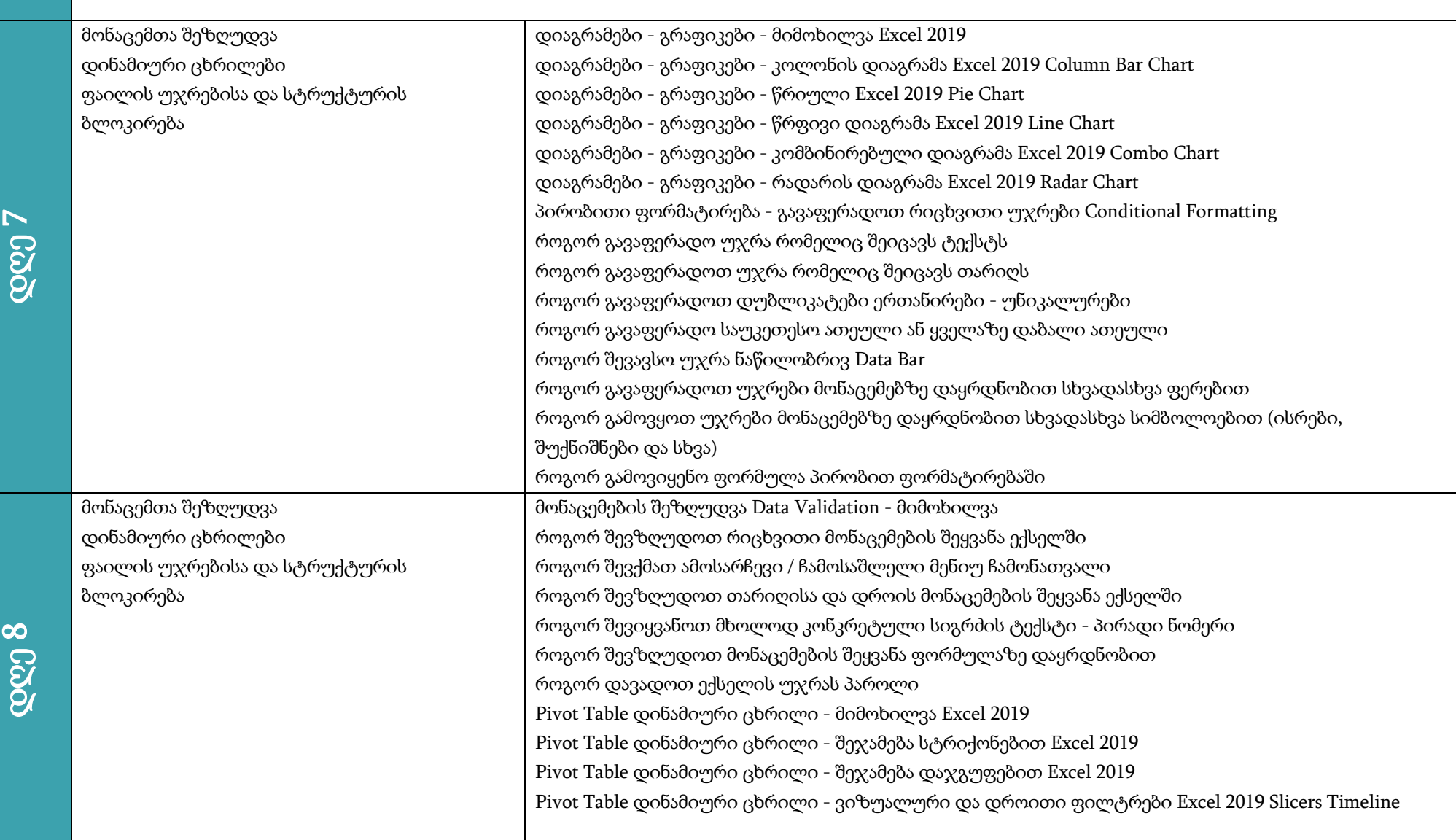